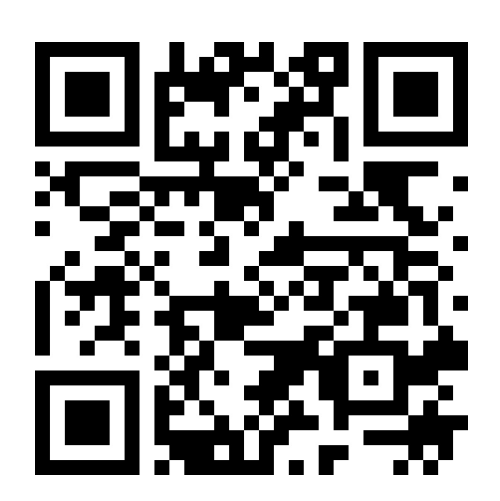

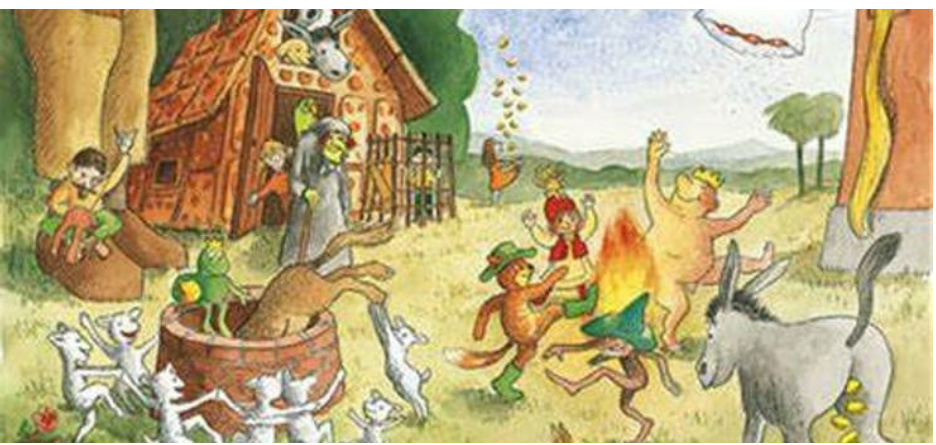

Lizenz: Urheberrechtlich geschütztes Material Dritter Quelle: https://www.bing.com/images/sear... Urheber: imoodle.district833.org

## Parcours: Märchen

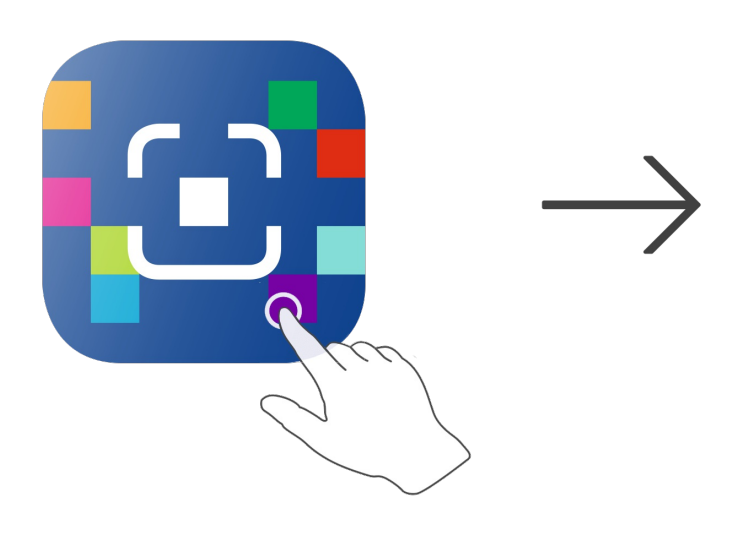

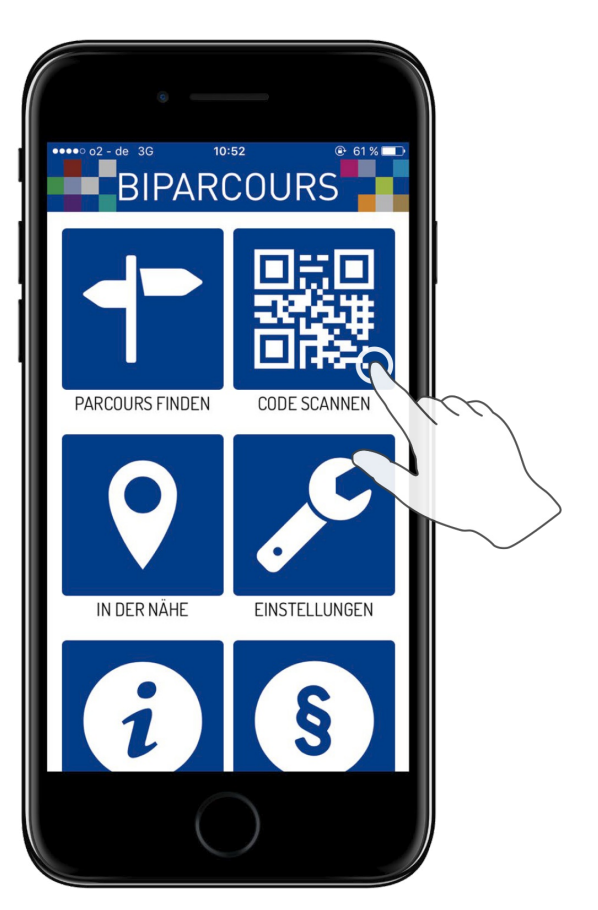

BIPARCOURS-App im App Store oder Google Play kostenlos herunterladen

QR-Code mit der BIPARCOURS-App scannen

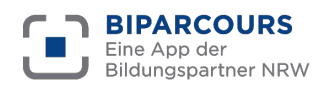

Bildungspartner NRW ist eine vertragliche Zusammenarbeit des Ministeriums für Schule und Bildung des Landes NRW und der Landschaftsverbände Rheinland und Westfalen-Lippe.